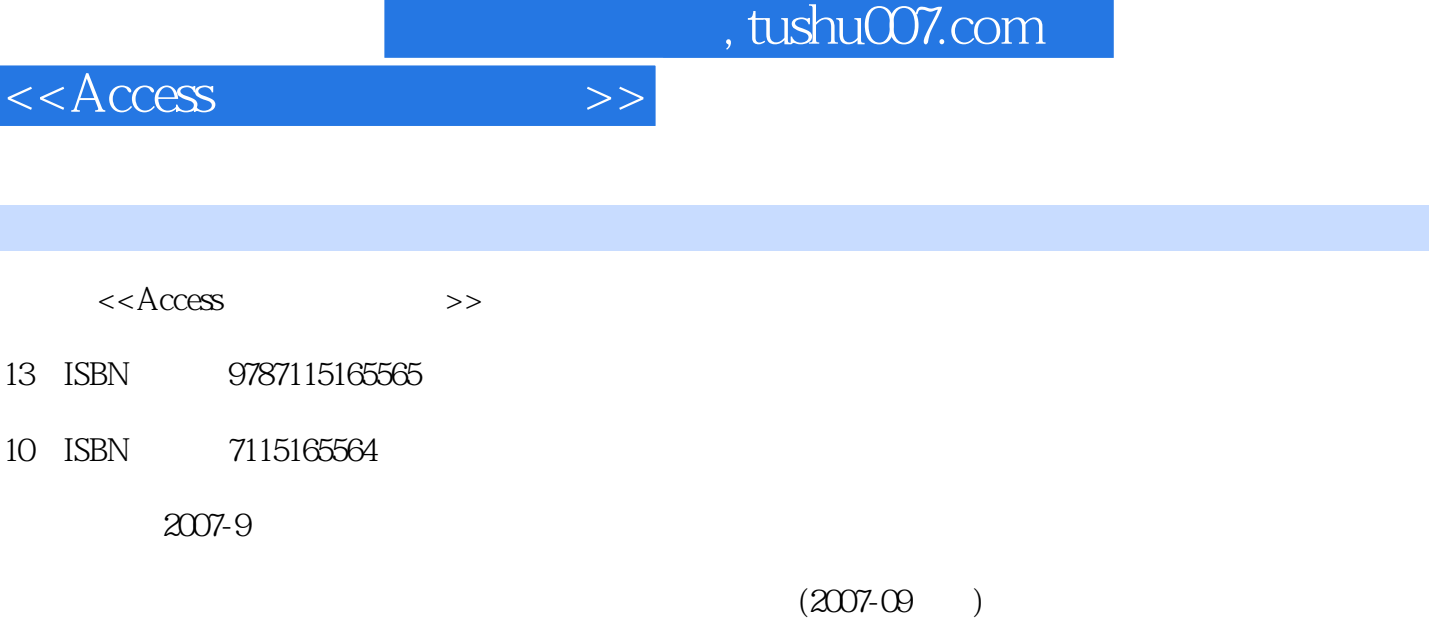

页数:303

PDF

http://www.tushu007.com

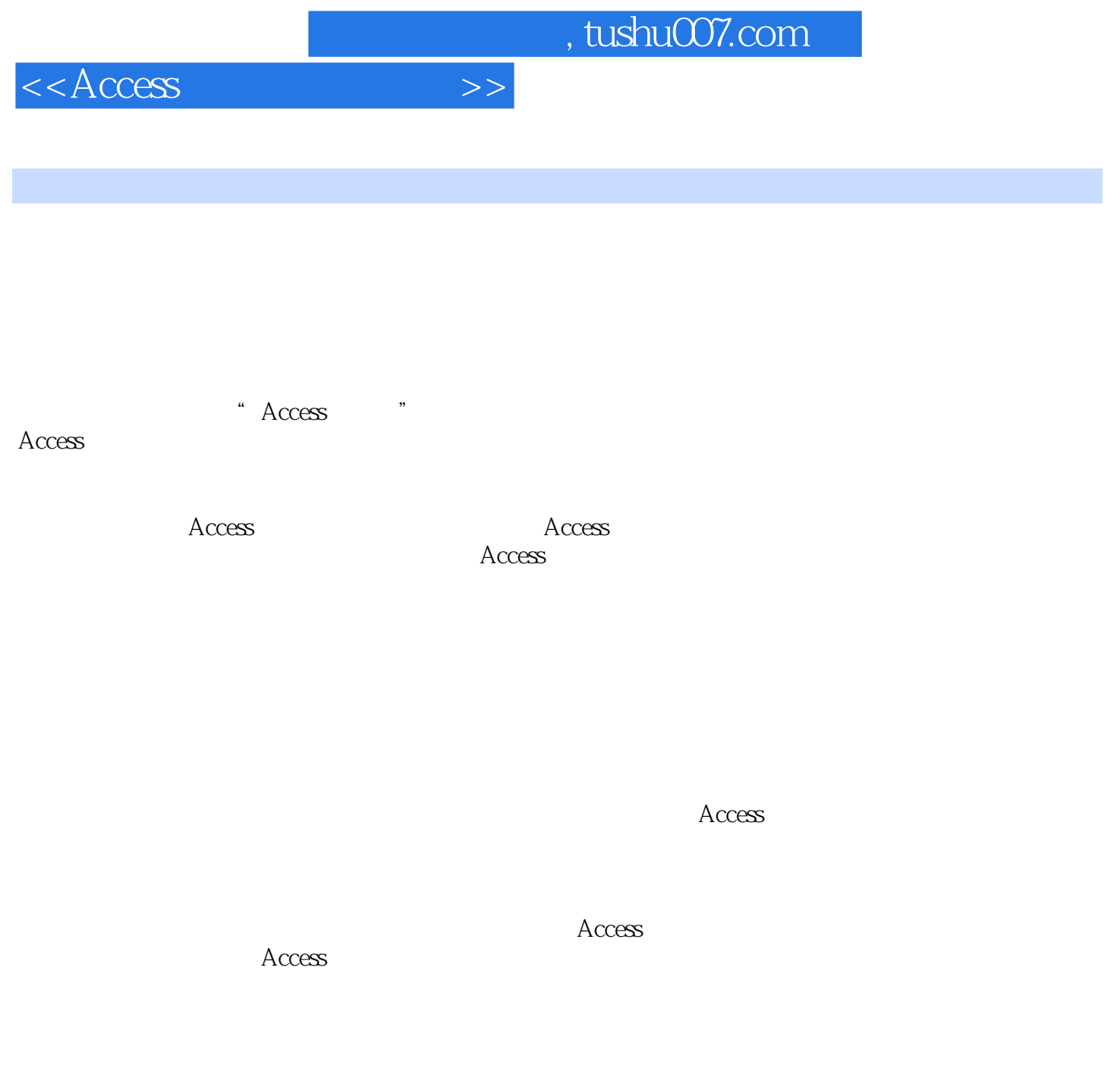

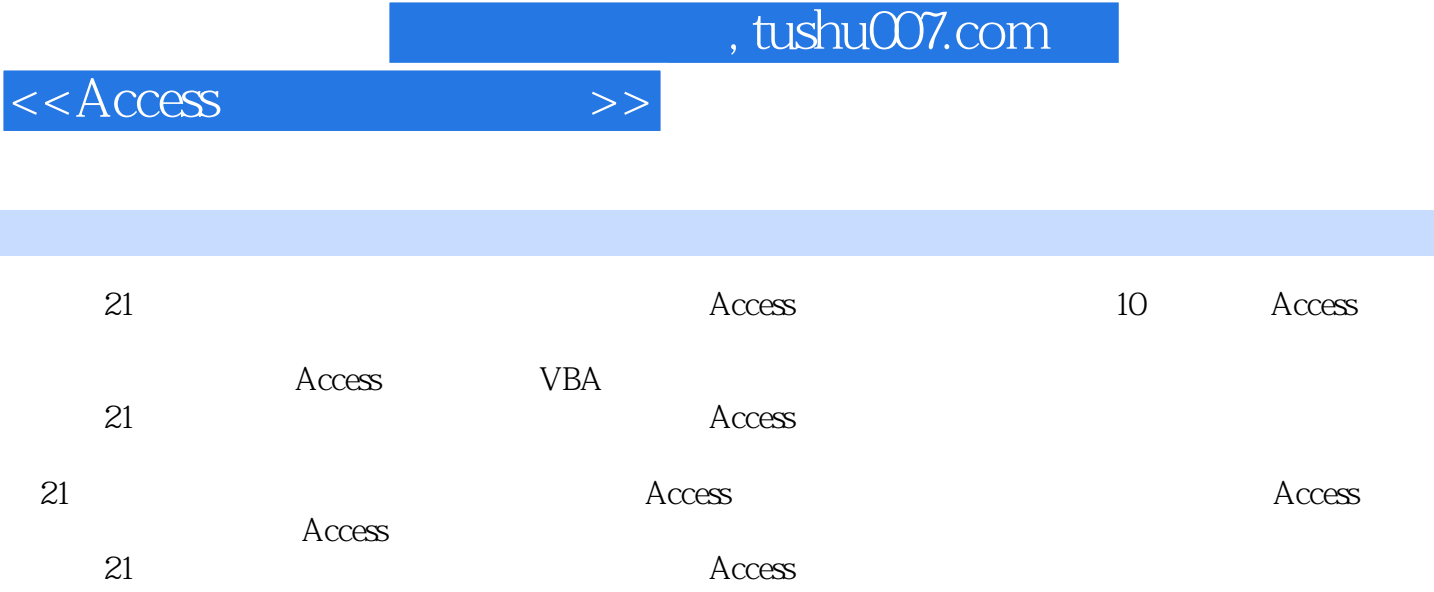

## $<<$ Access  $>>$

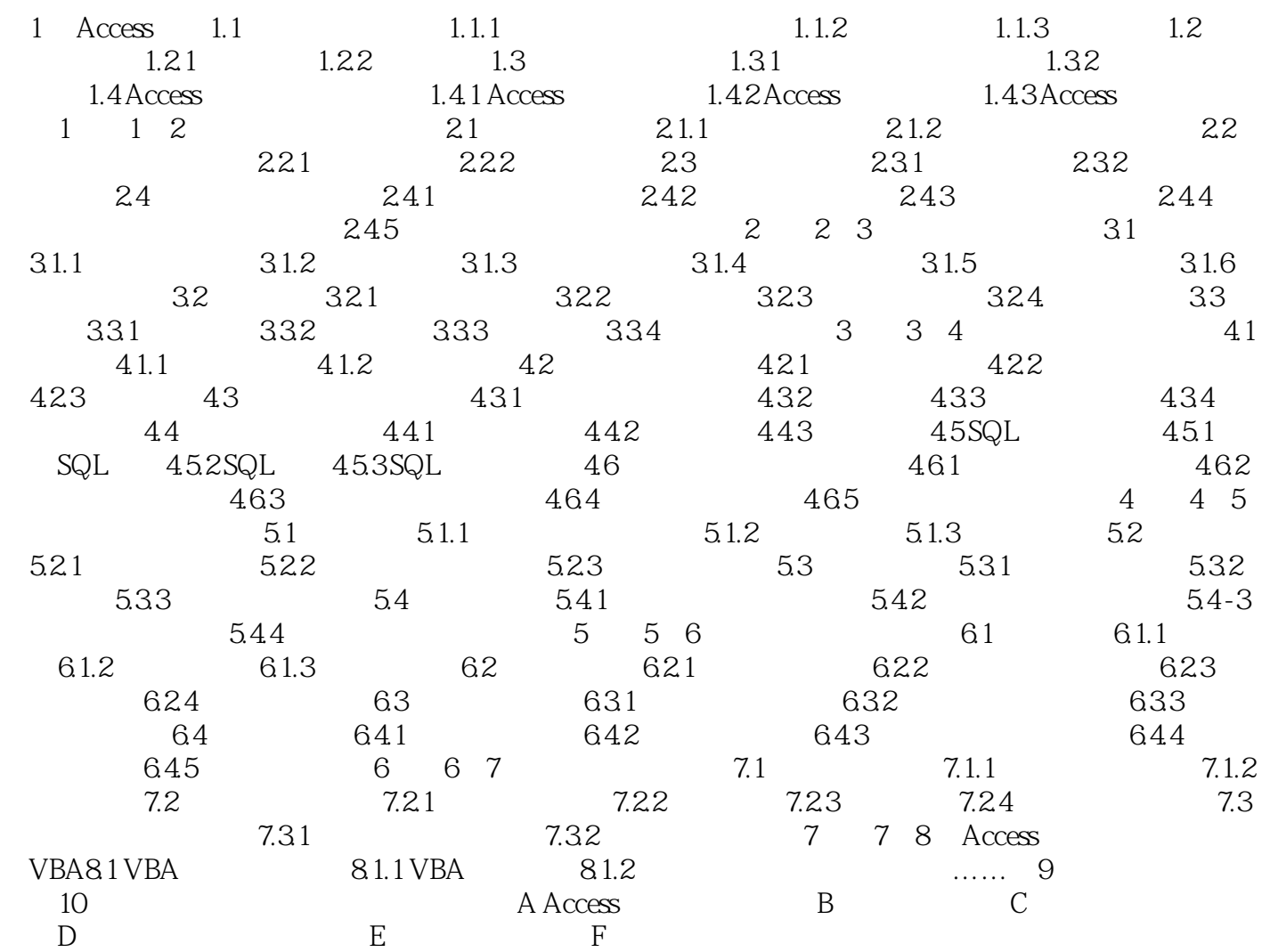

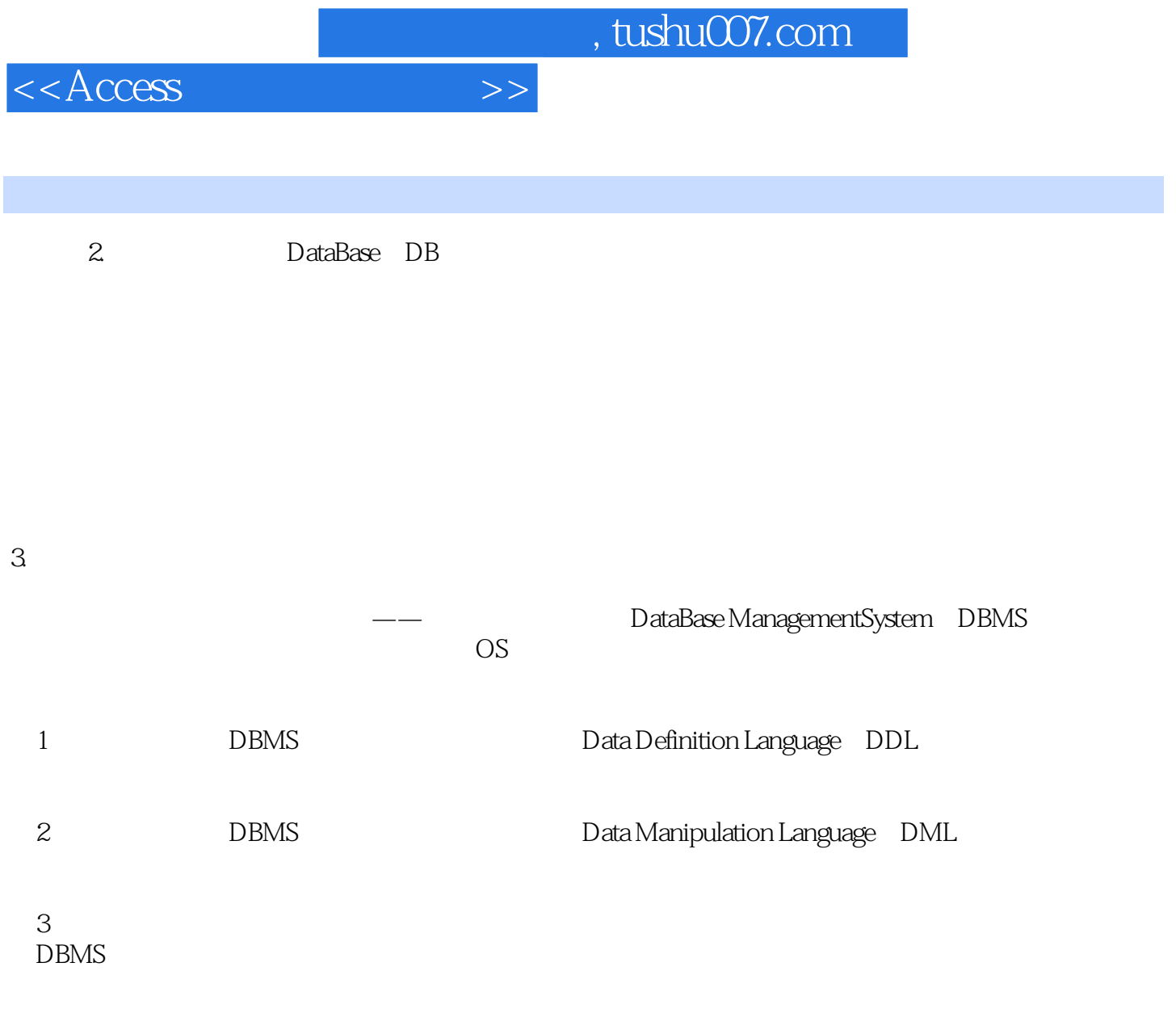

 $4$ 

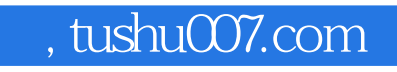

 $<<$ Access

 $\rm\thinspace Access$ :

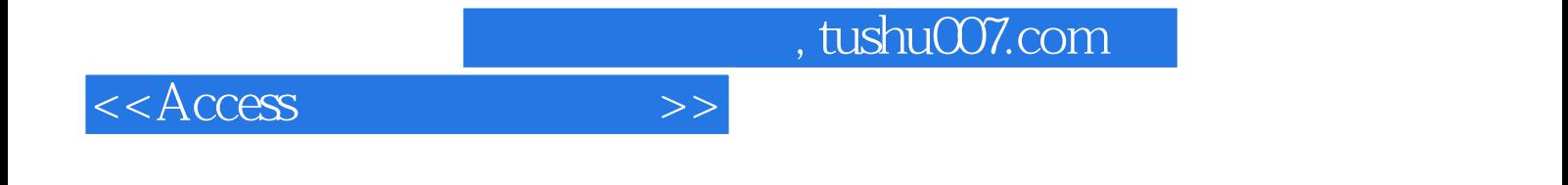

本站所提供下载的PDF图书仅提供预览和简介,请支持正版图书。

更多资源请访问:http://www.tushu007.com